# **Multivariate Visual Representations 2**

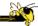

CS 4460 – Intro. to Information Visualization Sep. 20, 2017 John Stasko

# **Learning Objectives**

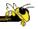

- Explain the concept of dense pixel/small glyph visualization techniques
- Describe each of the following examples of that technique and list their unique properties
  - Pixel bar chart, Dust 'n Magnet, Kinetica, SandDance
- Explain the potential benefits and drawbacks of these approaches
- Describe the "set visualization" problem and explain what a Venn Diagram and an Euler Diagram are
- Describe different approaches for set visualization when the number of sets and elements grow larger
- Understand where to turn for assistance with visualizing "Big data"

Fall 2017 CS 4460

# Recap

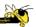

- We examined a number of techniques for projecting >2 variables (modest number of dimensions) down onto the 2D plane
  - Iconic displays
  - Table lens
  - Parallel coordinates
  - etc.

Fall 2017 CS 4460

# **Variety of Techniques**

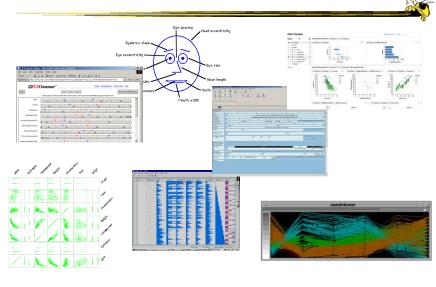

Fall 2017 CS 4460

#### **Can We Make a Taxonomy?**

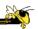

- D. Keim proposes a taxonomy of techniques
  - Standard 2D/3D display

Bar charts, scatterplots

- Geometrically transformed display
   Parallel coordinates
- Iconic display
   Needle icons, Chernoff faces
- Dense pixel display
   What we're about to see...
- Stacked display
   Treemaps, dimensional stacking (coming later...)

TVCG '02

Fall 2017 CS 4460

## **Minimum Possible?**

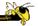

- We have data cases with variables
- What's the smallest representation we can use?
  - How?

# **Dense Pixel Display**

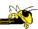

- Represent data case or a variable as a pixel (or as a small glyph such as a circle)
- Million or more per display
- Seems to rely on use of color
- · Can pack lots in
- Challenge: What's the layout? What does position mean?

Fall 2017 CS 4460

#### **Related Idea**

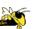

7

- Pixel Bar Chart
- Overload typical bar chart with more information about individual elements

Keim et al Information Visualization '02

Fall 2017 CS 4460 8

4

## Idea 1

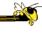

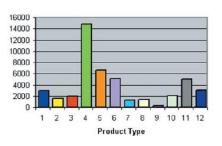

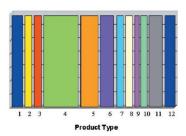

Height encodes quantity

Width encodes quantity

What is the negative?

Fall 2017 CS 4460

## Idea 2

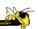

- Make each pixel within a bar correspond to a data point in that group represented by the bar
  - Can do millions that way
- Color the pixel to represent the value of one of the data point's variables

## Idea 3

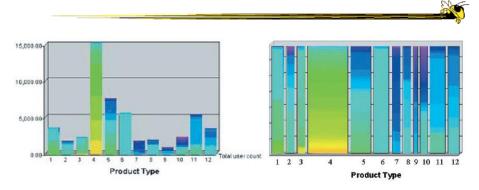

Each pixel is a customer
Color encodes amount spent by that person
High-bright, Low-dark
Ordered by that color attribute too
Right one shows more customers

Fall 2017 CS 4460 11

# Idea 4

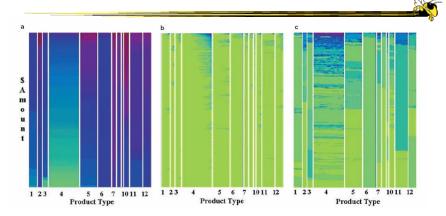

Product type is x-axis divider Customers ordered by y-axis: dollar amount

x-axis: number of visits Color is (a) dollar amount spent, (b) number of visits, (c) sales quantity

## **Next Step**

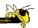

- Use a little more room to represent each data case
  - Make each a small glyph such as a circle
- Position of each still important
- Interaction likely becomes a crucial part of the visualization

Fall 2017 CS 4460 13

## **Dust & Magnet**

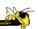

- · Interesting different metaphor
- Data cases represented as small bits of iron dust
- Different attributes/variables given physical manifestation as magnets
- Interact with objects to explore data

Yi, Melton, Stasko & Jacko Information Visualization '05

#### **Interface**

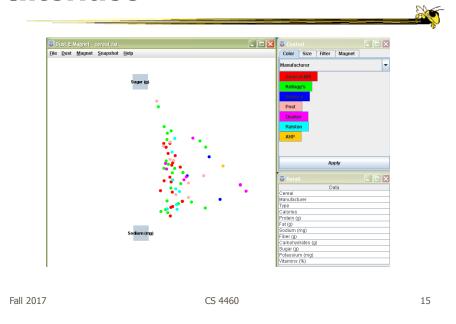

## Interaction

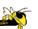

- Iron bits (data) are drawn toward magnets (attributes) proportional to that data element's value in that attribute
  - Higher values attracted more strongly
- All magnets present on display affect position of all dust
- Individual power of magnets can be changed
- Dust's color and size can connected to attributes as well

## Interaction

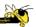

- Moving a magnet makes all the dust move
  - Also command for shaking dust
- Different strategies for how to position magnets in order to explore the data

Fall 2017 CS 4460 17

## **See It Live**

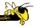

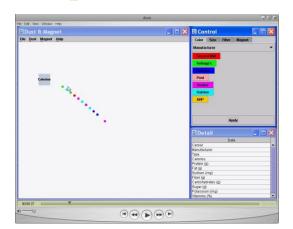

ftp://ftp.cc.gatech.edu/pub/people/stasko/movies/dnm.mov

Video & Demo

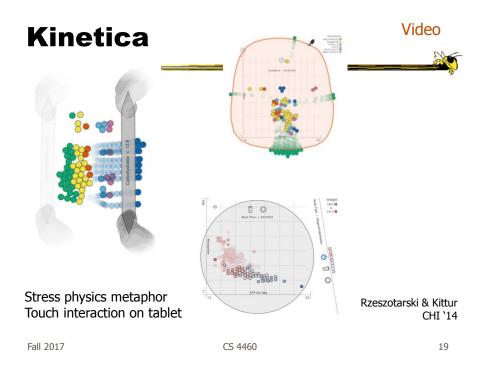

Go Big

Video

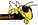

#### Dust & Magnet on a large multitouch display

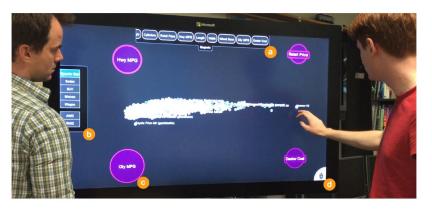

Dai, Sadana, Stolper & Stasko InfoVis `15 Poster

## **Sand Dance**

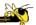

- Data items as small squares
- Can position and color based on different attributes
- Multiple layouts provided
- Slick animated transitions

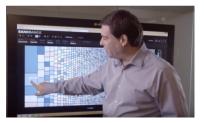

https://www.microsoft.com/en-us/research/project/sanddance/ https://www.youtube.com/watch?v=15Hns2igiag

#### **Demo**

Fall 2017

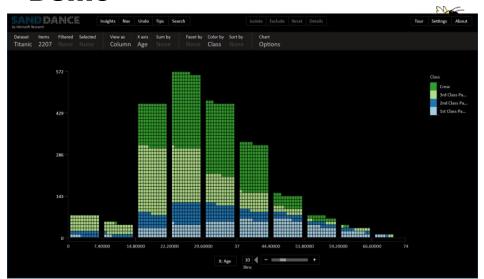

 $\label{lem:https://sanddance.azurewebsites.net/BeachPartyApp/BeachPartyApp.html} $$\text{Fall 2017}$$ CS 4460 $$2$$ 

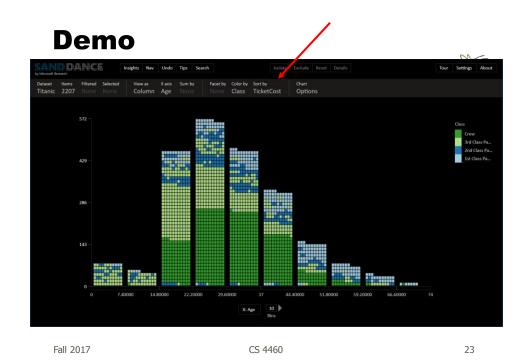

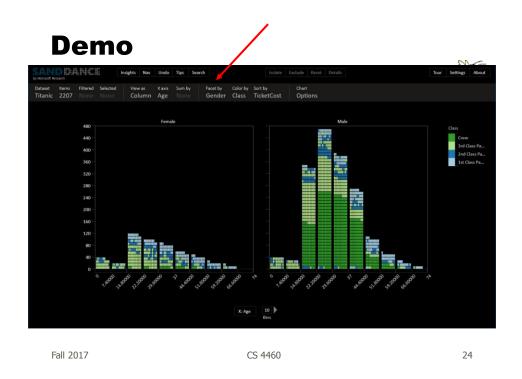

# **Different Layouts**

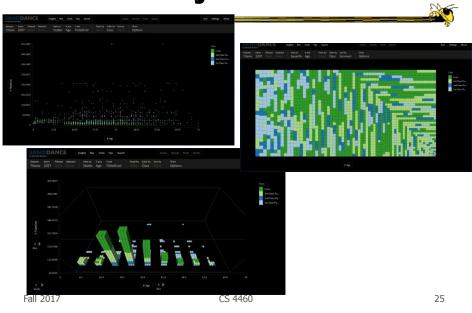

# **Geo for "Free"**

Fall 2017

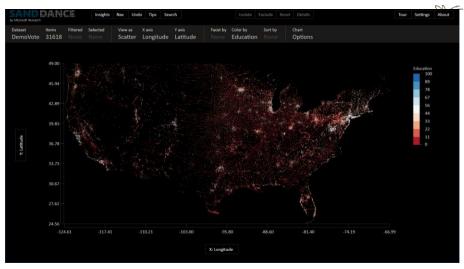

Scatterplot with x-longitude, y-latitude CS 4460

13

26

# **Set Data & Operations**

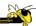

- Different type of problem
  - Large set of items, each can be in one or more sets
  - How do we visually represent the set membership?
  - What's the well-known technique?

Fall 2017 CS 4460 27

# **Standard Technique**

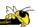

Venn Diagram

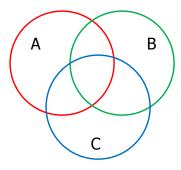

Contains all possible zones of overlap

# **Alternately**

Euler Diagram

Does not necessarily show all possible overlap zones

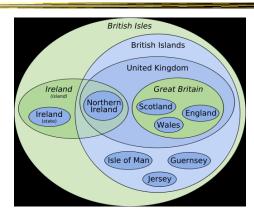

http://en.wikipedia.org/wiki/File:British\_Isles\_Euler\_diagram\_15.svg

#### But what's the problem?

Fall 2017 CS 4460 29

## **Bubble Sets**

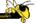

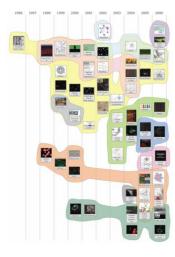

Video

Collins et al TVCG (InfoVis) '09

# **ComED & DupED**

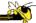

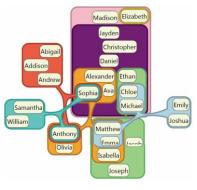

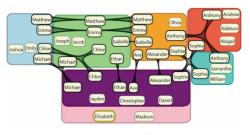

Item can appear more than once

Item appears once

Video

Riche & Dwyer TVCG (InfoVis) '10

Fall 2017 CS 4460

**Another Set Problem** 

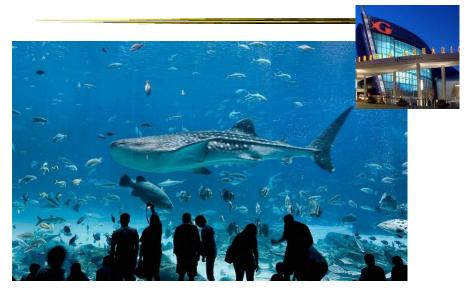

## **OnSet**

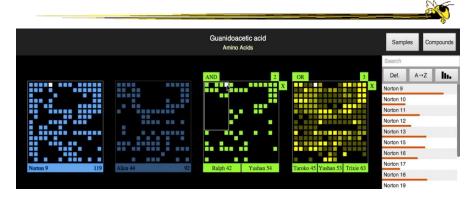

Represent set as a box, elements are spots in that box Use interaction to do set union, intersection

> Sadana, Major, Dove & Stasko TVCG (InfoVis) '14

Fall 2017 CS 4460

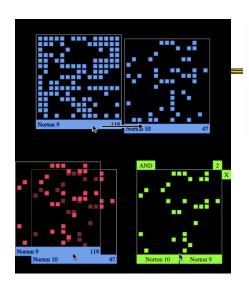

Dragging and dropping a PixelLayer to create a new AND MultiLayer.

http://www.cc.gatech.edu/gvu/ii/setvis

Demo/video

A MultiLayer OR with three sets. A MultiLayer AND of nested OR layers.

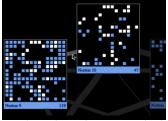

OnSet shows the similarity of two sets via the thickness of a band between them. Hovering over a similarity band highlights the common elements between two

Fall 2017 CS 4460 34

# **Step Back**

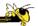

- Most of the techniques we've examined work for a modest number of data cases or variables
  - What happens when you have lots and lots of data cases and/or variables?

Fall 2017 CS 4460

# **Many Cases**

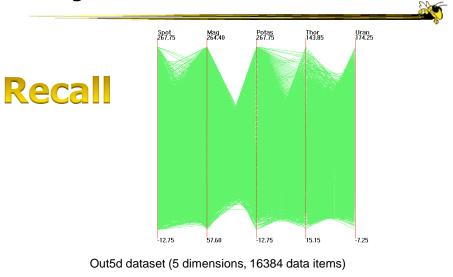

Fall 2017 CS 4460 (courtesy of J. Yang) 38

# **Many Variables**

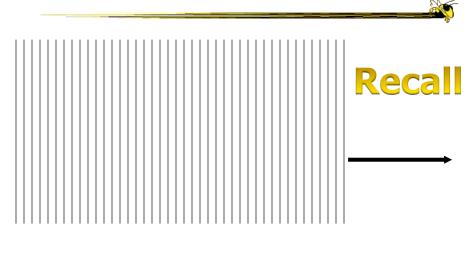

Fall 2017 CS 4460 37

# **Strategies**

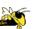

- How are we going to deal with such big datasets with so many variables per case?
- Ideas?

#### **General Notion**

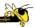

- Data that is similar in most dimensions ought to be drawn together
  - Cluster at high dimensions
- Need to project the data down into the plane and give it some ultra-simplified representation
- Or perhaps only look at certain aspects of the data at any one time

Fall 2017 CS 4460

#### **Mathematical Assistance 1**

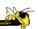

- There exist many techniques for clustering high-dimensional data with respect to all those dimensions
  - Affinity propagation
  - k-means
  - Expectation maximization
  - Hierarchical clustering

#### **Mathematical Assistance 2**

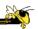

- There exist many techniques for projecting n-dimensions down to 2-D (dimensionality reduction)
  - Multi-dimensional scaling (MDS)
  - Principal component analysis
  - Linear discriminant analysis
  - Factor analysis

Comput Sci & Eng courses Data & Visual Analytics, Prof. Chau Data mining Knowledge discovery

Fall 2017 CS 4460 41

## **Other Techniques**

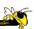

- Other techniques exist to manage scale
  - Sampling We only include every so many data cases or variables
  - Aggregation We combine many data cases or variables
  - Interaction (later)
    - Employ user interaction rather than special renderings to help manage scale

#### Use?

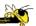

- What kinds of questions/tasks would you want such techniques to address?
  - Clusters of similar data cases
  - Useless dimensions
  - Dimensions similar to each other
  - Outlier data cases

<del>-</del> ...

 Think about the "cognitive tasks" we want to accomplish

Fall 2017 CS 4460 43

## Recap

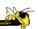

- We've seen many general techniques for multivariate data these past two days
  - Know strengths and limitations of each
  - Know which ones are good for which circumstances
  - We still haven't explored interaction much

## **HW 3**

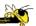

- Due Friday
- Submit one copy
- Questions?

Fall 2017 CS 4460 4

# **Quick Tip**

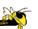

- If you send me an email, include "4460" in the Subject line somewhere
  - Just easier for me to find these then

# **Learning Objectives**

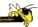

- Explain the concept of dense pixel/small glyph visualization techniques
- Describe each of the following examples of that technique and list their unique properties
  - Pixel bar chart, Dust 'n Magnet, Kinetica, SandDance
- Explain the potential benefits and drawbacks of these approaches
- Describe the "set visualization" problem and explain what a Venn Diagram and an Euler Diagram are
- Describe different approaches for set visualization when the number of sets and elements grow larger
- Understand where to turn for assistance with visualizing "Big data"

Fall 2017 CS 4460 47

# **Upcoming**

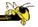

- Lab 2: SVG
  - Prep: Murray section on SVG, Soueidan article
- Systems & Toolkits